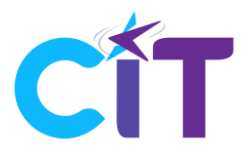

## Ejercicios Prácticos de Apoyo

- 1. Realizar un programa con el LOGO que sirva como temporizador de una luz de escalera, es decir si se pulsa la entrada I1, entonces Q1 se encuentra encendido digamos 40 seg.
- 2. Si observamos cómo se enciende un teléfono móvil, podemos ver que es un interruptor de pulsación prolongada, es decir, que hay que hacer una pulsación larga en la tecla correspondiente y entonces se conecta el móvil. Realizar un programa con el LOGO de manera que con una pulsación prolongada en I1 de 6 segundos entonces la máquina conectada en Q1 se active.
- 3. En una habitación con dos interruptores y una luz, para que desde cualquier interruptor se pueda encender y apagar la luz hace falta un interruptor de cruce, pero en el caso de más de 2 la solución es muy tediosa, por ejemplo, una gran nave. Realizar un programa en LOGO que solucione este problema, donde hay cientos de pulsadores (en vez de interruptores) que cada uno de ellos pueden encender o apagar la luz conectada en Q1.
- 4. Supongamos una puerta eléctrica, que con un pulsador o célula fotoeléctrica se abre la puerta. Realizar un programa que con un pulso en I1 se active Q1 ¿Cuándo se desactivará? Para ello tiene que existir un fin de carrera, I2, es decir, un pulsador que indique cuando la puerta llego hasta el final, estos pulsadores son NC (normalmente cerrados) como seguridad. Para simplificar el problema supondremos que no es NC (normalmente cerrado) sino NA (normalmente abierto).
- 5. Vamos a añadir a la puerta del ejercicio anterior un cierre automático, de tal manera que exista un pulso en I1, después de 10 segundos tiene que activar el sentido de giro de cerrar Q2 hasta llegar al final de carrera I3 que por simplificación será NA. En un problema posterior se tratará más profundamente del cambio de sentido de giro de un motor.
- 6. Para completar más aún la puerta automática, se pide en este ejercicio añadir un aviso intermitente por Q3 de 0.5 segundos cuando se esté cerrando la puerta Q2.
- 7. En una cinta de transporte de una panadería, se encuentra una célula fotoeléctrica I1 que emite pulsos cada vez que pasa por delante de ella un pastelito. Realizar un programa que cuando cuente 16 empaquete el pastelito. La máquina de empaquetar está en Q1. Una vez concluida la empaquetación, por I2 se le envía un pulso para que empiece a contar.
- 8. Supongamos una oficina, que desea que la calefacción Q1 se conecte lunes a viernes de 9:00 hasta las 13:00 y de 16:00 hasta las 19:00, excepto los viernes conectará a las 8:00 en vez de las 9:00 y que de desconectará a las 18:00 en vez de las 19:00 pues se entra más pronto y se sale más pronto. Los sábados sólo se trabaja por la mañana y habría que conectar la calefacción de 9:00 a 13:00.
- 9. Supongamos una máquina taladradora Q1 que tiene dos pulsadores. Uno para ON (I1) y otro para OFF (I2). Realizar el programa que permita su funcionamiento.
- 10. Realizar el mismo ejercicio anterior pero que sólo sea un solo pulsador I1.